## Linking Dissemination Area (DA) Data to Postal Codes

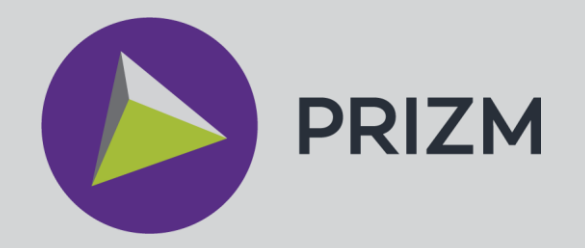

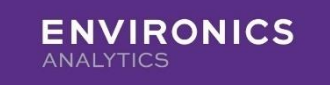

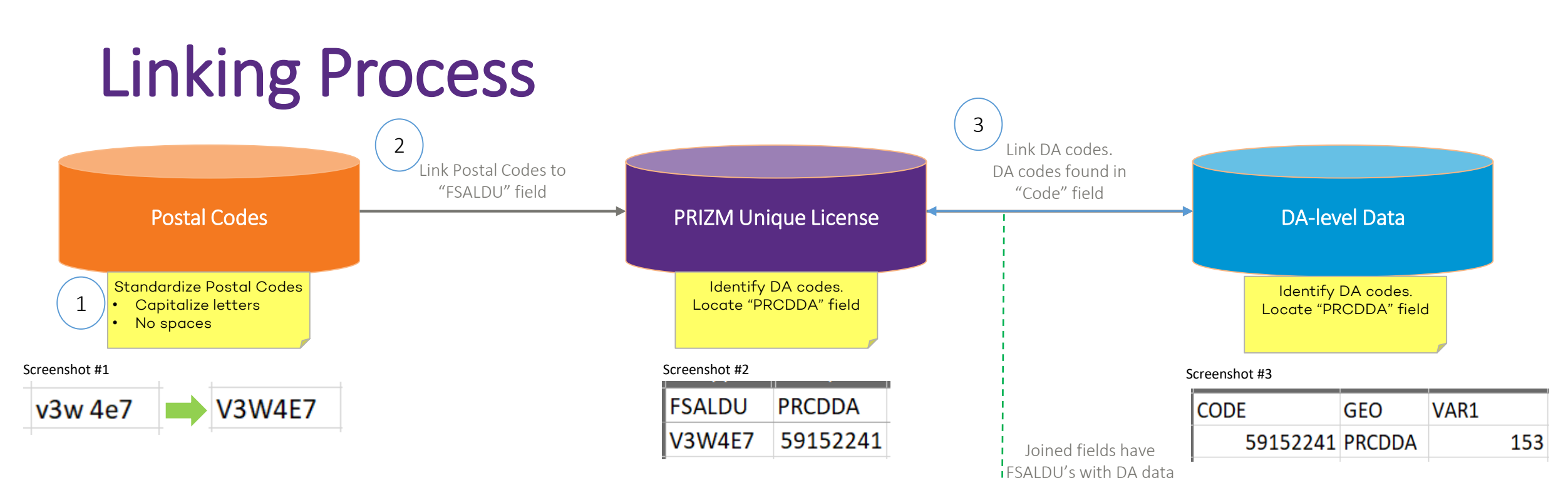

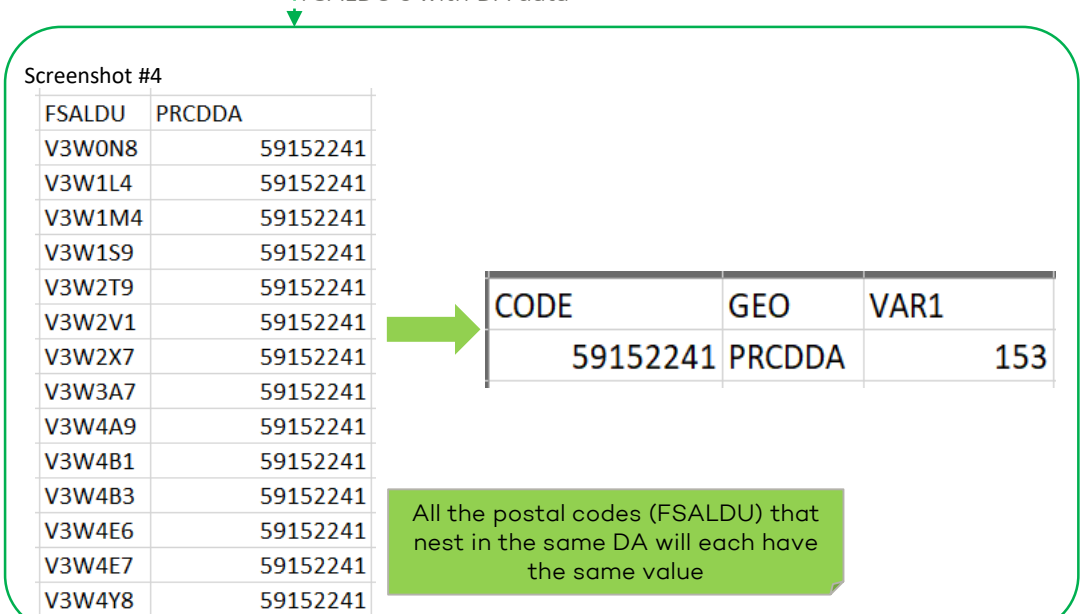